2024年4月

お客様各位

川口信用金庫

# 法人向けインターネットバンキング

# ワンタイムパスワード(ソフトウェアトークン)のご案内

平素は法人向けインターネットバンキングをご利用いただき、誠にありがとう ございます。

2024年4月より、当金庫ではワンタイムパスワード(ソフトウェアトーク ン)の取扱いを開始いたします。

ワンタイムパスワードのご利用は、お客様の任意になっておりますが、不正送 金等の被害に遭わないためにも、ご利用いただくことをお勧めいたします。

### 1. 取扱開始日

2024年4月1日(月)

#### 2.ワンタイムパスワードとは

 ワンタイムパスワードとは、一定時間で切り替わる使い捨てのパスワードで す。パスワード管理の負担やパスワード流出時のリスクを低減し、固定のパ スワードに比べ高いセキュリティでお取引を行うことができます。 当金庫では、トークンをスマートフォンにダウンロードして利用する「ソフ トウェアトークン」を導入しています。

- 3.ご利用対象取引
	- ・都度振込 ・都度振込予約取消 ・総合振込 ・給与振込
	- ・賞与振込 ・WEB承認 ・振込データ修正・編集・取消
	- •税金各種料金の払込み(ペイジー)

# 4.ご利用は無料

ワンタイムパスワードは無料でご利用いただけます。 ※通信料等はお客様のご負担となります。

### 5.ご利用方法が選択できます

どのようにトークンをご利用するかは、お客様ご自身で選択いただけます。

- ・1つのトークンを全利用者(管理者・承認者・一般者)で利用する。
- ・管理者・承認者・一般者が異なるトークンを利用する。
- ・1つのトークンを複数の承認者・一般者で利用する。

### 6.ご利用方法

- (1)ソフトウェアトークンダウンロード スマートフォンにソフトウェアトークンをダウンロードしてください。 以下のいずれかの方法でインストールしてください。
	- ・iOS 端末の場合は App Store、Android 端末の場合は Google Play にて「し んきん(法人)ワンタイムパスワード」と検索してください。
	- ・下記二次元バーコードを読み取る

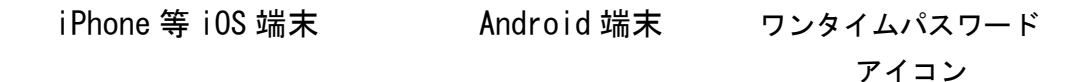

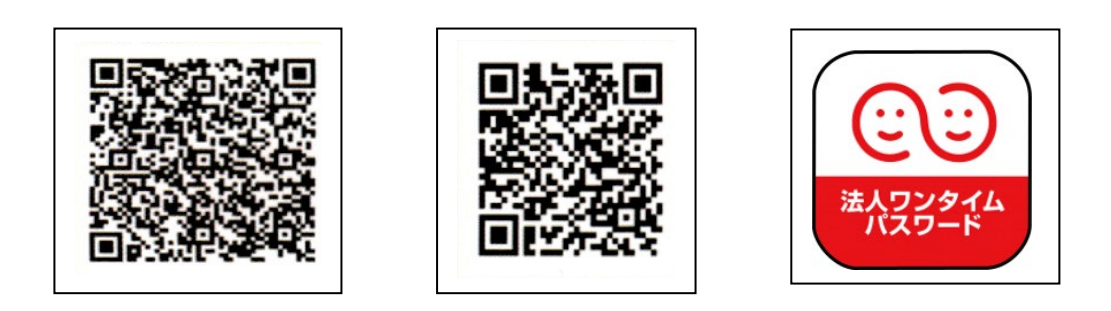

## ※「しんきん(法人)ワンタイムパスワード」はスマートフォン専用です。

(2)ワンタイムパスワード利用登録 ソフトウェアトークンのダウンロードが完了したら、利用開始を行います。

【利用手順】

https://www13.jb.shinkin-ib.jp/webcmn/help/kinou/kanri/onetimepass.html (しんきん法人インターネットバンキング ヘルプサイト)

#### 7.その他のお手続きについて

(1)トークン交換

スマートフォンの機種変更等により、新たにソフトウェアトークンの登録 が必要になった場合は、ワンタイムパスワード利用登録手順内にある「ワ ンタイムパスワード認証情報管理」から、管理者が新しいトークンを登録 していただきます。 ※旧スマートフォンをお持ちでない場合は、当金庫所定の用紙によるワン タイムパスワード登録解除の申請手続きが必要となります。

- (2)ワンタイムパスワード(トークン)の変更 管理者にて登録しているトークンで認証のうえ、別のトークンに変更する ことができます。 ※紛失や盗難により登録しているトークンが利用できない場合は、当金庫 所定の用紙によるワンタイムパスワード登録解除の申請手続きが必要 となります。
- (3)ワンタイムパスワードロック解除 ワンタイムパスワードを一定回数以上間違えるとロックがかかります。 ロック解除を行う場合は、当金庫所定の用紙によるロック解除の申請手続 きが必要となります。
- (4)トークン解約

ワンタイムパスワード(トークン)の利用をやめる場合は、トークン解約 の手続きが必要となりますので、お取引店に当金庫所定の用紙をご提出く ださい。

トークン解約後は、当金庫へ届出の「ログインパスワード」・「登録確認用 パスワード」・「承認用パスワード」・「都度振込送信確認用パスワード」で お取引となります。

<ご来店時に必要なもの>

- ・インターネットバンキング代表口座のお届け印
- ・本人確認書類

※お届けいただく用紙については、各営業店にご用意しております。

#### お問合せ先

 ワンタイムパスワード(ソフトウェアトークン)のご利用方法に関するお問合 せはIBヘルプデスクまでご連絡願います。

# しんきんIBヘルプデスク

0120-959-846

受付時間 平 日 9:00~22:00 土日祝日 9:00~17:00 ※12月31日~1月3日は除きます。

## ご注意事項

- ・ソフトウェアトークンをインストールした際、スマートフォンに不具合が起き た場合でも、損害賠償等はいたしません。対応機種等はあらかじめご確認いた だけますようお願いいたします。
- ・ワンタイムパスワードをご利用であっても油断は禁物です。 推奨環境の遵守、パソコンの環境(OS やソフトウェア)のアップデートやセキ ュリティ対策ソフトの導入、ウイルスパターンのアップデート、怪しいメール やウェブサイトを開かない等、基本的なセキュリティ対策は適宜実施していた だきますようお願いいたします。

以上